## **ESSC4160 / EASC5160 (3 Units) Marine Geology and Geophysics**  海洋地質與地球物理學

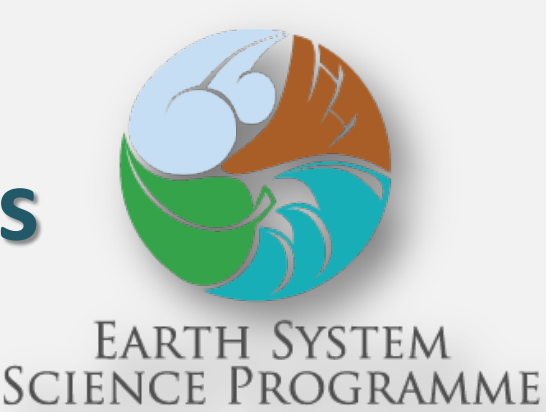

## **August 8 -19, 2016**

**Ocean College of Zhejiang University Zhoushan / Hangzhou**

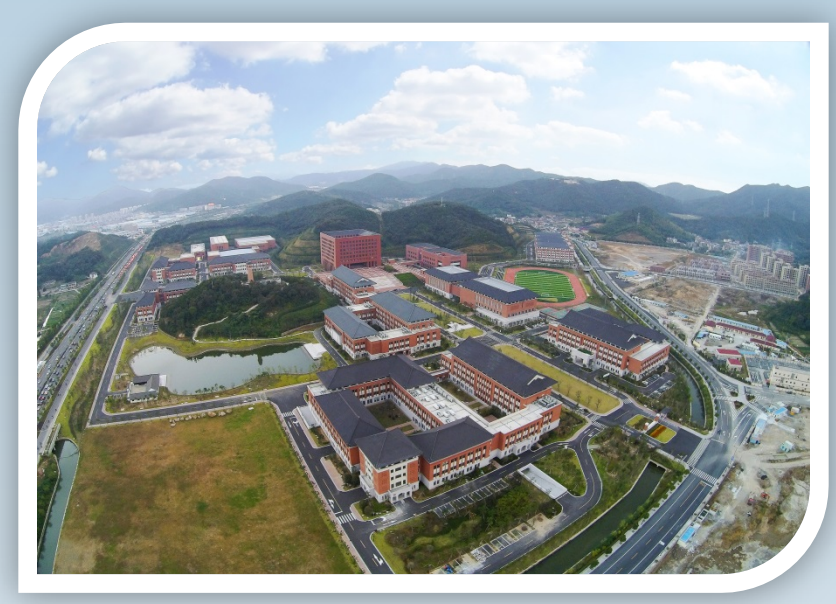

**August 8** Arrival at Ningbo, bus to Zhoushan **August 9-11** Lectures and Tutorials (Ocean College, Zhejiang University), Introduction of Marine Geology and Geophysics, Introduction to Zhairuoshan Island, Observational equipment in Marine Geophysics, Computing in Marine Geophysics

**August 12** Excursion to Putuo Island **August 13-17** Field trip and geophysical experiment (Zhairuoshan Island) , geological structure, rocks and stratigraphy, coastal geology, ocean bottom seismometer, marine magnetometer, multibeam bathymetry **August 17-18** Hangzhou city tour, visit Zhejiang University and the Second Institute of Oceanography **August 19** Departure from Hangzhou

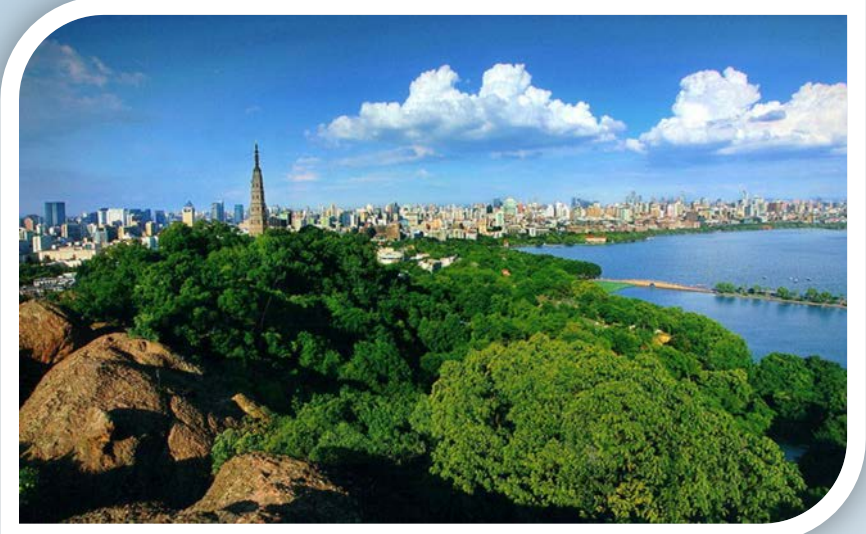

Registered students will be supported by the **"Ten Thousand Students Interflow Program" (**萬人計劃**)** to defray the local cost. Students need to pay for a round-trip ticket to Hangzhou / Ningbo.

## **ENQUIRIES**

Prof. YANG Hongfeng Email [hyang@cuhk.edu.hk](mailto:hyang@cuhk.edu.hk) Tel 3943 9824

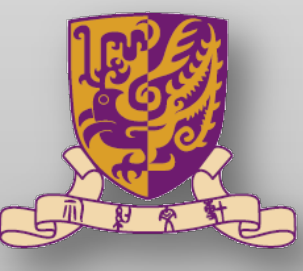